## **FICHE PRATIQUE**

Je prépare ma retraite

## **JE DEMANDE MON RELEVÉ DE CARRIÈRE TOUS RÉGIMES (RIS)**

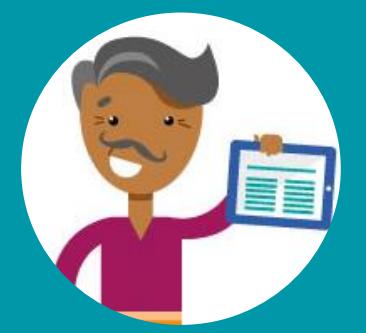

Je me connecte à mon espace personnel sur www.lassuranceretraite.fr

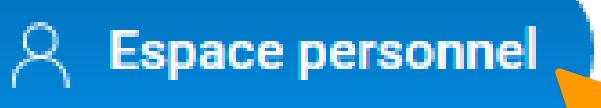

Je clique sur « Demander mon relevé de carrière tous régimes  $(RIS)$  »

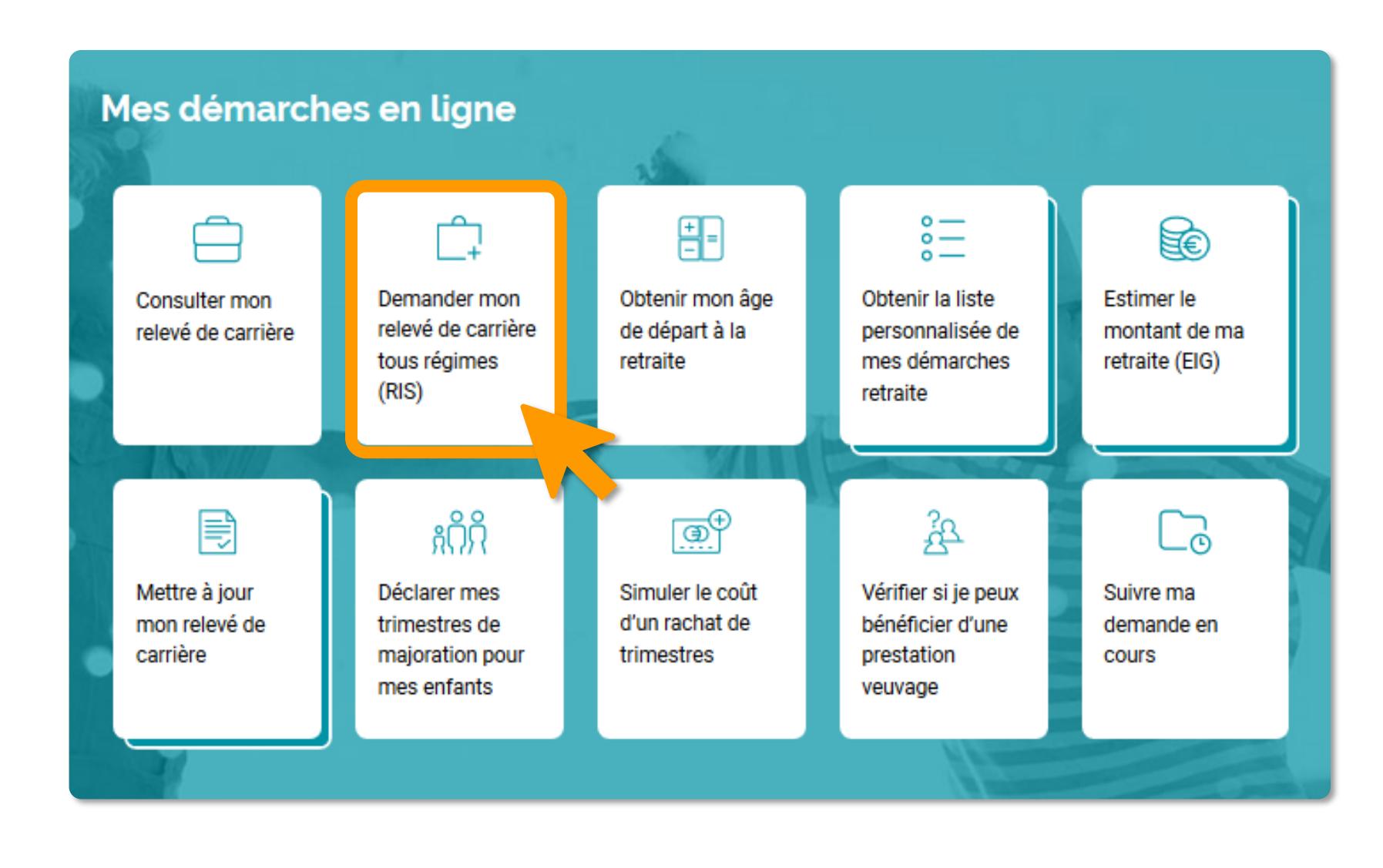

## Je clique sur « Demander mon Relevé individuel de Situation »

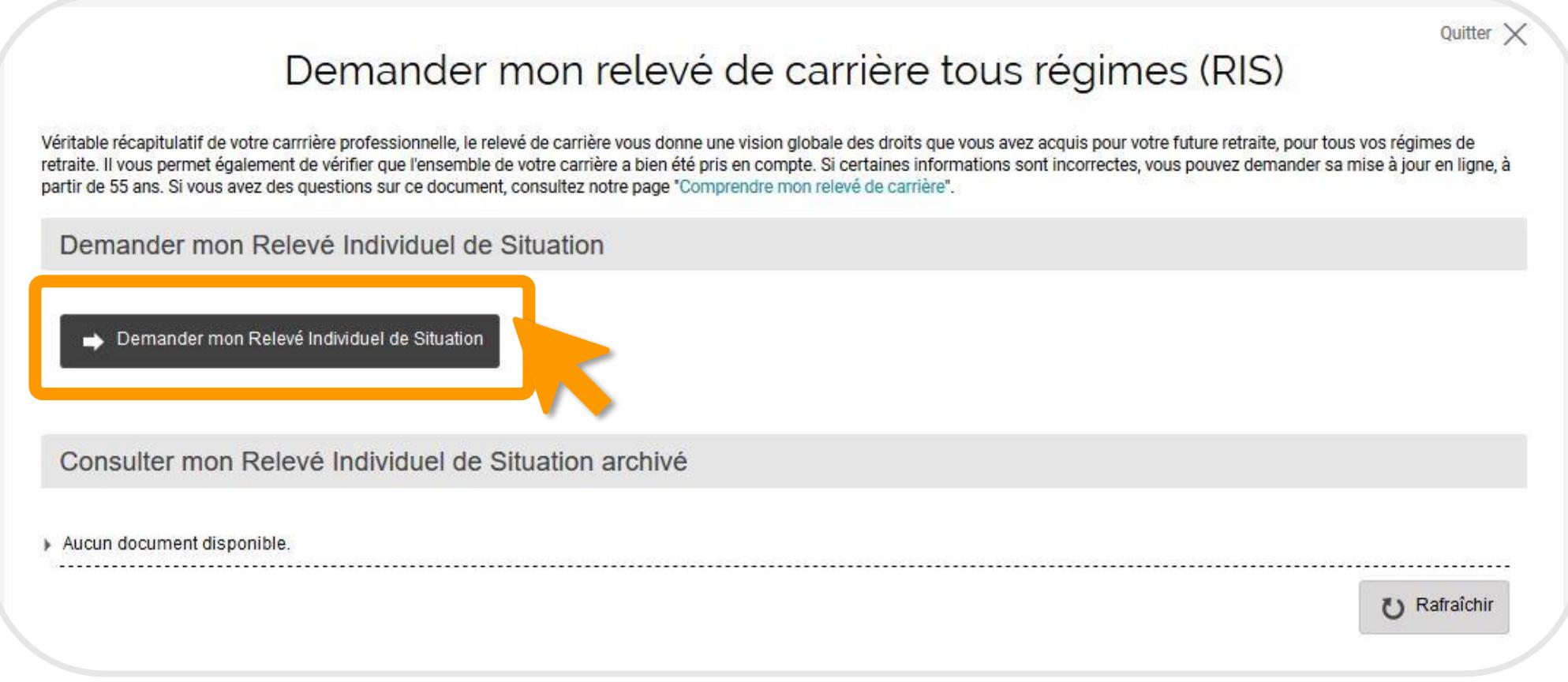

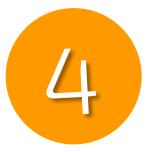

## Pour terminer, je clique sur « Télécharger votre Relevé Individuel de Situation du xx/xx/xxxx »

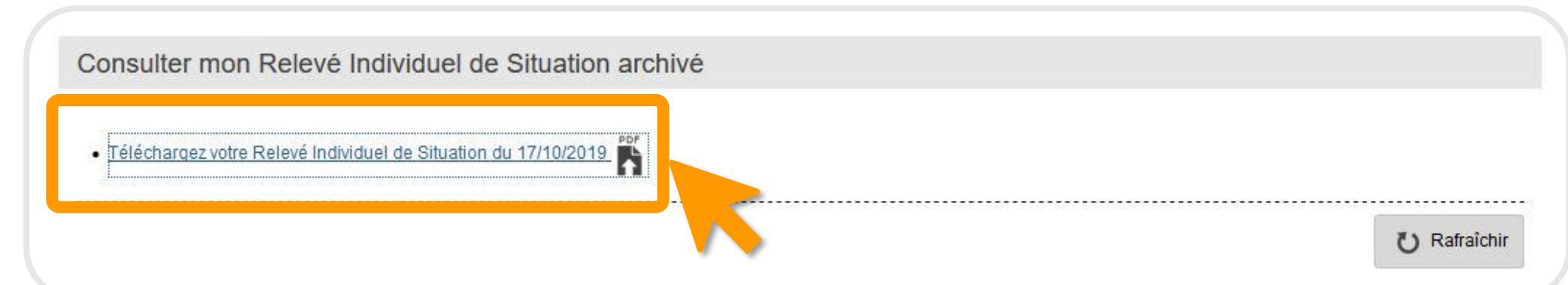

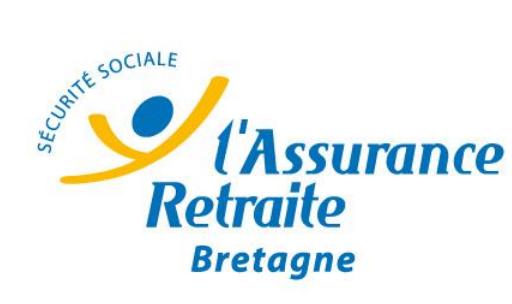

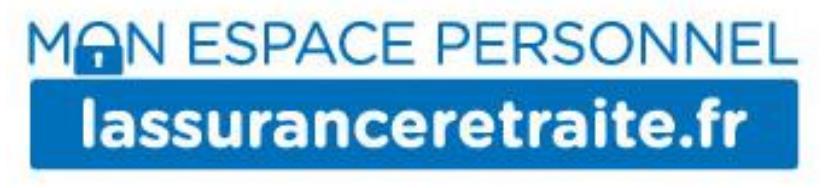

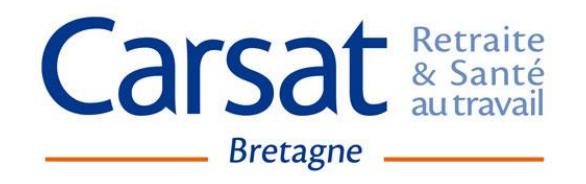